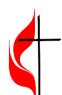

## Cedarville United Methodist Church REQUEST TO ADD/UPDATE/TERMINATE USER ACCOUNT

New User

**Update User** 

**Terminate User** 

## To be completed by person giving authorization

| Requested By:                                                       |                        | Date of Request:                                                                                                    |
|---------------------------------------------------------------------|------------------------|----------------------------------------------------------------------------------------------------|
| Title:                                                              |                        | Phone Number:                                                                                                    |
| Email Address:                                                      |                        |                                                                                                    |
|                                                                     |                        |                                                                                                    |
| To be completed by Ne                                               | w/Updated Us           | User or by authorized personnel.                                                                                                    |
| √ REQUIRED                                                          |                        | Please add required information                                                                                                    |
| User's First Name                                                   | е                      |                                                                                                    |
| User's Last Name                                                    | 2                      |                                                                                                    |
| Job role / functio                                                  | on                     |                                                                                                    |
| Access Level Check as appropriate  Mapped Storage  User's Contact P | Drives<br>Thone Number | □ Network Access Credentials   □ CUMC Email Address   □ CUMC Email forward   □ Email Distribution List   □ CUMC Website Editing   □ CUMC Website Administration   □ CMS Fund Accounting   □ CMS People Products   □ VPN Remote Access   SALT FINANCE YOUTH PHOTOS   STAFF OTHER |
|                                                                     |                        |                                                                                                    |
| To be completed by Ne                                               |                        |                                                                                                    |
|                                                                     |                        | Completed by (name )                                                                                                    |
| Date of activation                                                  |                        | AUP Received and Filed                                                                                                    |
| <u> </u>                                                            | ername                 | Password                                                                                                    |
| Network Login                                                       |                        |                                                                                                    |
| Website Login  CMS Login                                            |                        |                                                                                                    |
| Webmail Login                                                       |                        |                                                                                                    |
| Phone Extension                                                     |                        |                                                                                                    |